**BECKHOFF** New Automation Technology

Handbuch | DE

TX1200 TwinCAT 2 | PLC-Bibliothek: TcSUPS

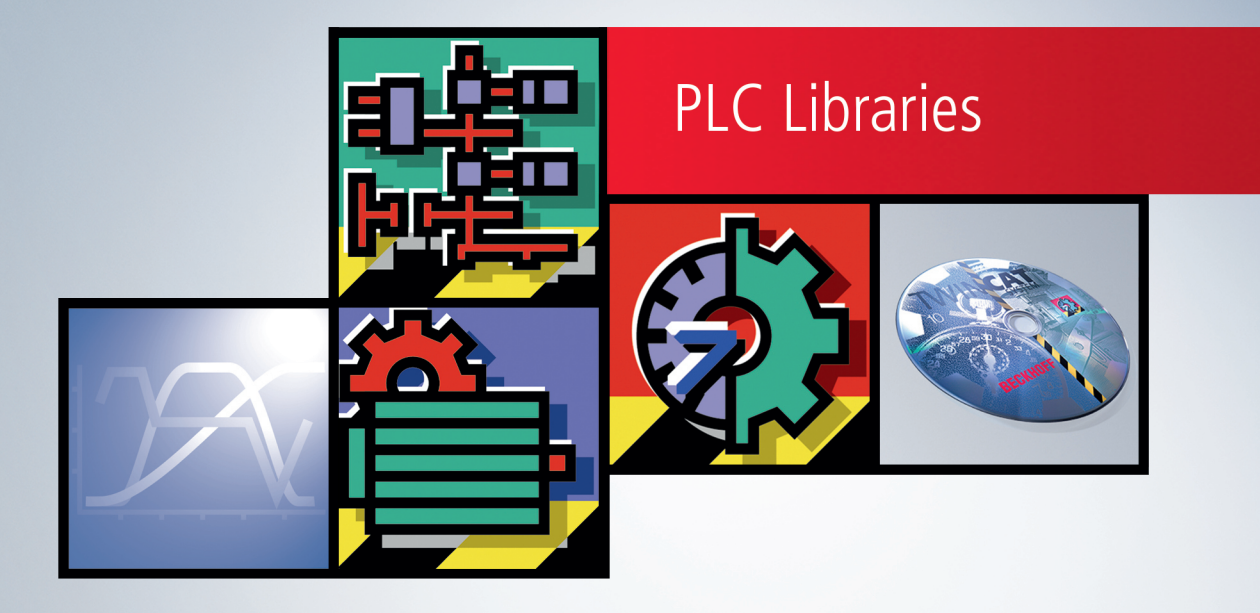

# Inhaltsverzeichnis

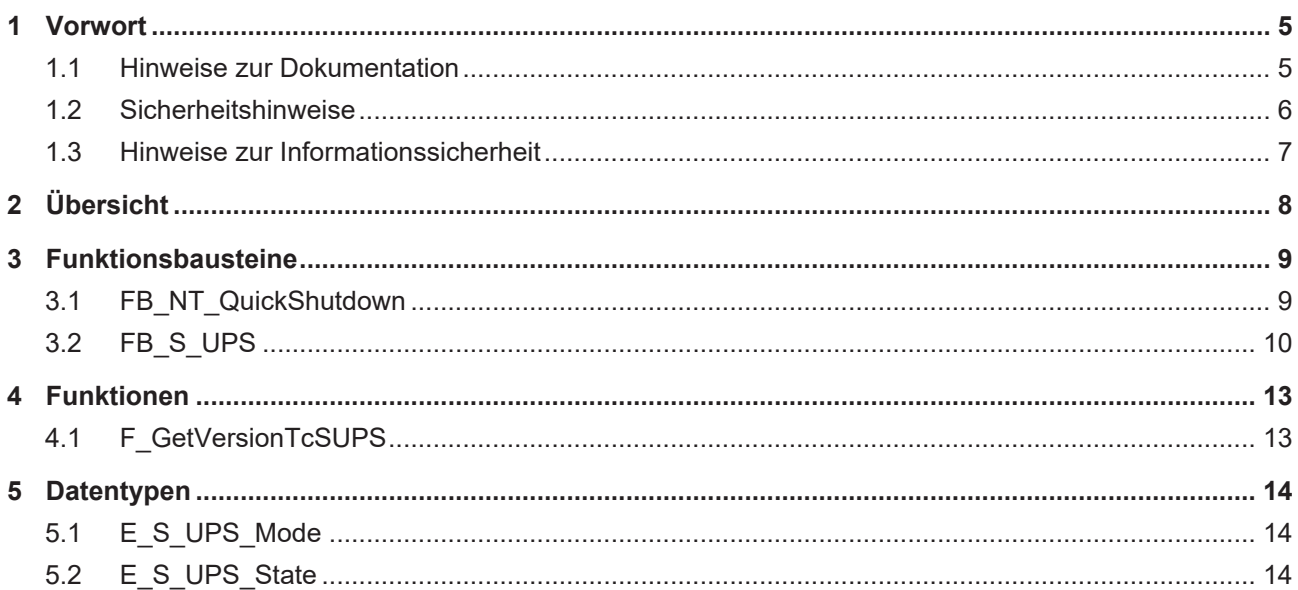

## **BECKHOFF**

# <span id="page-4-0"></span>**1 Vorwort**

### <span id="page-4-1"></span>**1.1 Hinweise zur Dokumentation**

Diese Beschreibung wendet sich ausschließlich an ausgebildetes Fachpersonal der Steuerungs- und Automatisierungstechnik, das mit den geltenden nationalen Normen vertraut ist.

Zur Installation und Inbetriebnahme der Komponenten ist die Beachtung der Dokumentation und der nachfolgenden Hinweise und Erklärungen unbedingt notwendig.

Das Fachpersonal ist verpflichtet, für jede Installation und Inbetriebnahme die zu dem betreffenden Zeitpunkt veröffentliche Dokumentation zu verwenden.

Das Fachpersonal hat sicherzustellen, dass die Anwendung bzw. der Einsatz der beschriebenen Produkte alle Sicherheitsanforderungen, einschließlich sämtlicher anwendbaren Gesetze, Vorschriften, Bestimmungen und Normen erfüllt.

### **Disclaimer**

Diese Dokumentation wurde sorgfältig erstellt. Die beschriebenen Produkte werden jedoch ständig weiter entwickelt.

Wir behalten uns das Recht vor, die Dokumentation jederzeit und ohne Ankündigung zu überarbeiten und zu ändern.

Aus den Angaben, Abbildungen und Beschreibungen in dieser Dokumentation können keine Ansprüche auf Änderung bereits gelieferter Produkte geltend gemacht werden.

### **Marken**

Beckhoff®, TwinCAT®, TwinCAT/BSD®, TC/BSD®, EtherCAT®, EtherCAT G®, EtherCAT G10®, EtherCAT P®, Safety over EtherCAT®, TwinSAFE®, XFC®, XTS® und XPlanar® sind eingetragene und lizenzierte Marken der Beckhoff Automation GmbH.

Die Verwendung anderer in dieser Dokumentation enthaltenen Marken oder Kennzeichen durch Dritte kann zu einer Verletzung von Rechten der Inhaber der entsprechenden Bezeichnungen führen.

### **Patente**

Die EtherCAT-Technologie ist patentrechtlich geschützt, insbesondere durch folgende Anmeldungen und Patente:

EP1590927, EP1789857, EP1456722, EP2137893, DE102015105702

mit den entsprechenden Anmeldungen und Eintragungen in verschiedenen anderen Ländern.

### **EtherCAT.**

EtherCAT® ist eine eingetragene Marke und patentierte Technologie lizenziert durch die Beckhoff Automation GmbH, Deutschland

### **Copyright**

© Beckhoff Automation GmbH & Co. KG, Deutschland.

Weitergabe sowie Vervielfältigung dieses Dokuments, Verwertung und Mitteilung seines Inhalts sind verboten, soweit nicht ausdrücklich gestattet.

Zuwiderhandlungen verpflichten zu Schadenersatz. Alle Rechte für den Fall der Patent-, Gebrauchsmusteroder Geschmacksmustereintragung vorbehalten.

### <span id="page-5-0"></span>**1.2 Sicherheitshinweise**

### **Sicherheitsbestimmungen**

Beachten Sie die folgenden Sicherheitshinweise und Erklärungen! Produktspezifische Sicherheitshinweise finden Sie auf den folgenden Seiten oder in den Bereichen Montage, Verdrahtung, Inbetriebnahme usw.

### **Haftungsausschluss**

Die gesamten Komponenten werden je nach Anwendungsbestimmungen in bestimmten Hard- und Software-Konfigurationen ausgeliefert. Änderungen der Hard- oder Software-Konfiguration, die über die dokumentierten Möglichkeiten hinausgehen, sind unzulässig und bewirken den Haftungsausschluss der Beckhoff Automation GmbH & Co. KG.

### **Qualifikation des Personals**

Diese Beschreibung wendet sich ausschließlich an ausgebildetes Fachpersonal der Steuerungs-, Automatisierungs- und Antriebstechnik, das mit den geltenden Normen vertraut ist.

### **Erklärung der Symbole**

In der vorliegenden Dokumentation werden die folgenden Symbole mit einem nebenstehenden Sicherheitshinweis oder Hinweistext verwendet. Die Sicherheitshinweise sind aufmerksam zu lesen und unbedingt zu befolgen!

### **GEFAHR**

### **Akute Verletzungsgefahr!**

Wenn der Sicherheitshinweis neben diesem Symbol nicht beachtet wird, besteht unmittelbare Gefahr für Leben und Gesundheit von Personen!

### **WARNUNG**

### **Verletzungsgefahr!**

Wenn der Sicherheitshinweis neben diesem Symbol nicht beachtet wird, besteht Gefahr für Leben und Gesundheit von Personen!

### **VORSICHT**

### **Schädigung von Personen!**

Wenn der Sicherheitshinweis neben diesem Symbol nicht beachtet wird, können Personen geschädigt werden!

### *HINWEIS*

### **Schädigung von Umwelt oder Geräten**

Wenn der Hinweis neben diesem Symbol nicht beachtet wird, können Umwelt oder Geräte geschädigt werden.

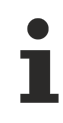

### **Tipp oder Fingerzeig**

Dieses Symbol kennzeichnet Informationen, die zum besseren Verständnis beitragen.

### <span id="page-6-0"></span>**1.3 Hinweise zur Informationssicherheit**

Die Produkte der Beckhoff Automation GmbH & Co. KG (Beckhoff) sind, sofern sie online zu erreichen sind, mit Security-Funktionen ausgestattet, die den sicheren Betrieb von Anlagen, Systemen, Maschinen und Netzwerken unterstützen. Trotz der Security-Funktionen sind die Erstellung, Implementierung und ständige Aktualisierung eines ganzheitlichen Security-Konzepts für den Betrieb notwendig, um die jeweilige Anlage, das System, die Maschine und die Netzwerke gegen Cyber-Bedrohungen zu schützen. Die von Beckhoff verkauften Produkte bilden dabei nur einen Teil des gesamtheitlichen Security-Konzepts. Der Kunde ist dafür verantwortlich, dass unbefugte Zugriffe durch Dritte auf seine Anlagen, Systeme, Maschinen und Netzwerke verhindert werden. Letztere sollten nur mit dem Unternehmensnetzwerk oder dem Internet verbunden werden, wenn entsprechende Schutzmaßnahmen eingerichtet wurden.

Zusätzlich sollten die Empfehlungen von Beckhoff zu entsprechenden Schutzmaßnahmen beachtet werden. Weiterführende Informationen über Informationssicherheit und Industrial Security finden Sie in unserem <https://www.beckhoff.de/secguide>.

Die Produkte und Lösungen von Beckhoff werden ständig weiterentwickelt. Dies betrifft auch die Security-Funktionen. Aufgrund der stetigen Weiterentwicklung empfiehlt Beckhoff ausdrücklich, die Produkte ständig auf dem aktuellen Stand zu halten und nach Bereitstellung von Updates diese auf die Produkte aufzuspielen. Die Verwendung veralteter oder nicht mehr unterstützter Produktversionen kann das Risiko von Cyber-Bedrohungen erhöhen.

Um stets über Hinweise zur Informationssicherheit zu Produkten von Beckhoff informiert zu sein, abonnieren Sie den RSS Feed unter <https://www.beckhoff.de/secinfo>.

# <span id="page-7-0"></span>**2 Übersicht**

In der Bibliothek **TcSUPS.Lib** sind Funktionen und Funktionsbausteine enthalten, die zur Ansteuerung der Sekunden-USV nötig sind. Siehe Beispielprojekt [https://infosys.beckhoff.com/content/1031/tcplclibsups/](https://infosys.beckhoff.com/content/1031/tcplclibsups/Resources/zip/11947613963.zip) [Resources/zip/11947613963.zip.](https://infosys.beckhoff.com/content/1031/tcplclibsups/Resources/zip/11947613963.zip)

### **Funktionsbausteine**

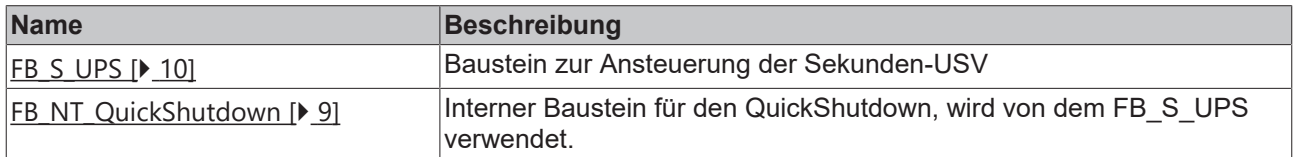

### **Funktionen**

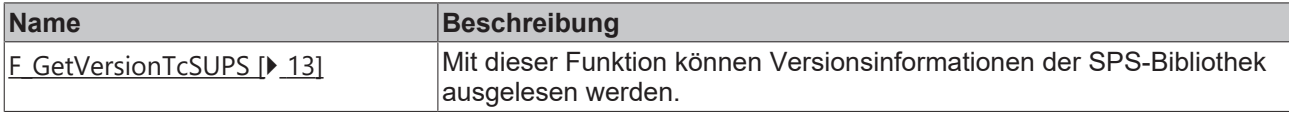

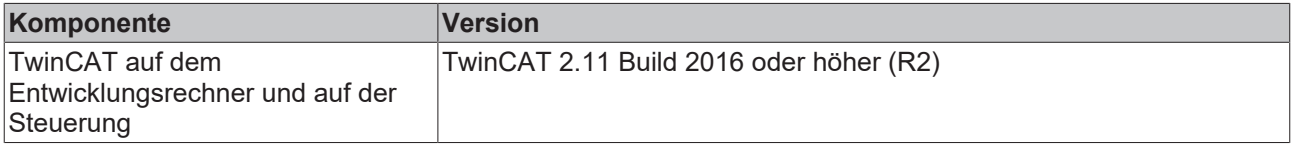

## **BECKHOFF**

# <span id="page-8-0"></span>**3 Funktionsbausteine**

## <span id="page-8-1"></span>**3.1 FB\_NT\_QuickShutdown**

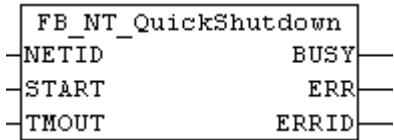

Mit dem Funktionsbaustein FB\_NT\_QuickShutdown führt die Steuerung einen unmittelbaren Reboot durch, ohne dass TwinCAT oder das Betriebssystem Windows gestoppt werden.

*HINWEIS*

### **Datenverlust**

Der Funktionsbaustein FB\_NT\_QuickShutdown wird intern vom FB\_S\_UPS verwendet und darf nicht eigenständig verwendet werden, da sonst mit Datenverlust zu rechnen ist!

### **FUNCTION\_BLOCK FB\_NT\_QuickShutdown**

### **VAR\_INPUT**

```
VAR_INPUT
    NETID :T AmsNetId;
        START :BOOL;
        TMOUT :TIME := DEFAULT_ADS_TIMEOUT;
END_VAR
```

```
NETID                  : AmsNetID der Steuerung.
```
**START** : Steigende Flanke führt zum unmittelbaren Reboot der Steuerung.

**TMOUT** : Timeout-Zeit.

### **VAR\_OUTPUT**

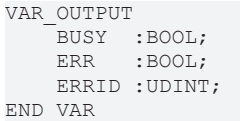

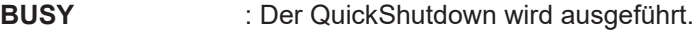

**ERR** : Wird TRUE, sobald ein Fehler eintritt.

**ERRID** : Liefert bei einem gesetzten **ERR**-Ausgang die Fehlernummer.

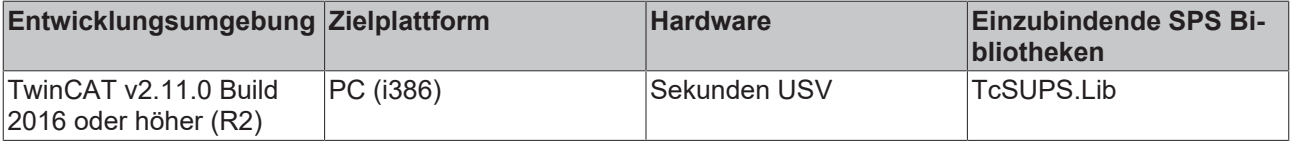

# <span id="page-9-0"></span>**3.2 FB\_S\_UPS**

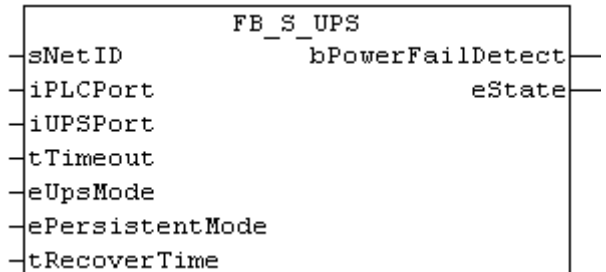

Der Funktionsbaustein FB\_S\_UPS kann auf PCs mit Sekunden-USV verwendet werden, um die Sekunden-USV aus der SPS anzusteuern. Hiermit können bei Spannungsausfall noch die Persistenten Daten gespeichert und ein QuickShutdown ausgeführt werden. Wenn möglich sollten die Defaultwerte der INPUTs des FB S UPS beibehalten werden.

### *HINWEIS*

### **Datenverlust**

Die Sekunden-USV kann bei Spannungsausfall nur für wenige Sekunden verwendet werden, um z.B. Persistente Daten zu speichern. Das Speichern der Daten muss im schnellen Persistent Modus "SPDM\_2PASS" erfolgen, auch wenn es hier zu Echtzeitverletzungen kommen kann. Zum Speichern der Persistenten Daten muss hinreichend Routerspeicher konfiguriert werden!

Für das Überbrücken von Spannungsausfällen hat die Sekunden-USV nicht genügend Kapazität. Das Speichern kann nur auf der Compact Flash Karte erfolgen, da auch für den Betrieb einer Festplatte nicht genügend USV-Kapazität vorhanden ist.

Im [Modus \[](#page-13-1)[}](#page-13-1) [14\]](#page-13-1) eSUPS\_WrPersistData\_Shutdown (Standardeinstellung) wird nach dem Speichern der Persistenten Daten automatisch ein QuickShutdown ausgeführt.

Im [Modus \[](#page-13-1)▶ [14\]](#page-13-1) eSUPS\_WrPersistData\_NoShutdown werden nur die Persistenten Daten gespeichert, es wird kein QuickShutdown ausgeführt.

Im [Modus \[](#page-13-1) $\blacktriangleright$  [14\]](#page-13-1) eSUPS ImmediateShutdown wird sofort ein QuickShutdown ausgeführt, ohne das Speichern von Daten.

Im [Modus \[](#page-13-1) $\blacktriangleright$  [14\]](#page-13-1) eSUPS CheckPowerStatus wird nur geprüft, ob ein Spannungsausfall auftrat. Ist dies der Fall, geht der Baustein erst nach Ablauf der tRecoverTime (10s) wieder in den Zustand PowerOK.

Unabhängig vom Modus und damit unabhängig vom Speichern oder Herunterfahren der Steuerung schaltet die USV nach Entladung der Kondensatoren das Mainboard ab, auch wenn die Spannung zwischenzeitlich wiederkehrt.

### *HINWEIS*

### **Achtung bei Verwendung von Dateien:**

Falls andere Applikationen oder die SPS noch weitere Dateien offen halten oder in diese schreiben, kann es zu fehlerhaften Dateien kommen, wenn die USV die Steuerung abschaltet.

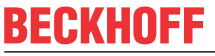

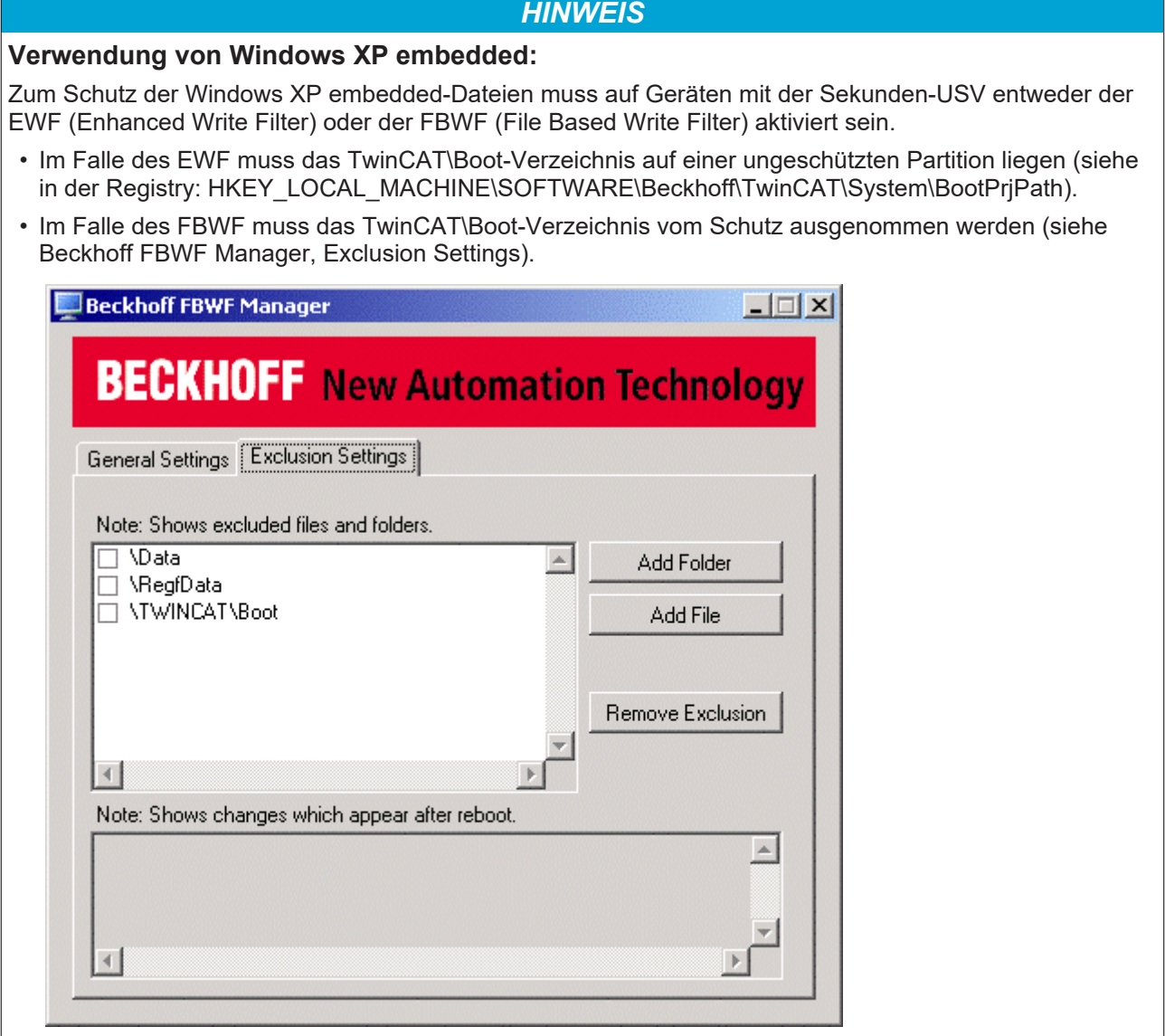

### **FUNCTION\_BLOCK FB\_S\_UPS**

### **VAR\_INPUT**

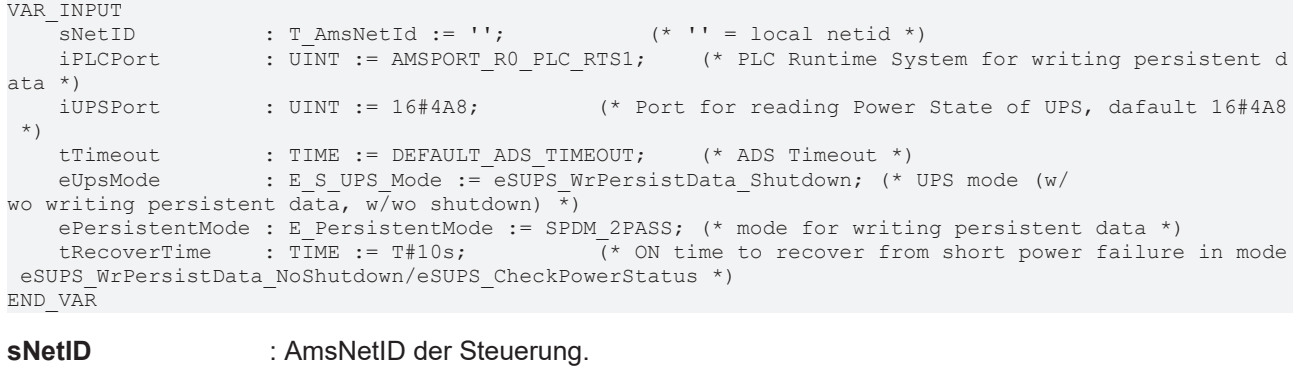

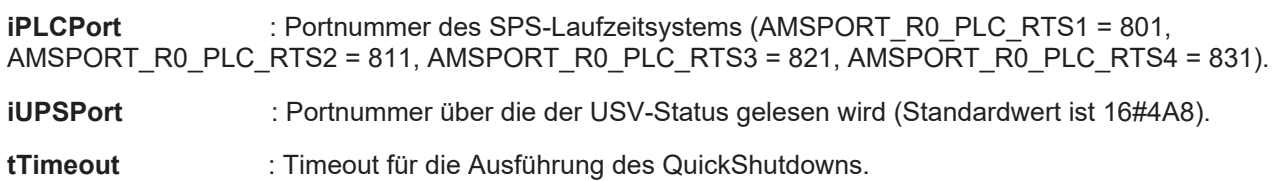

**eUpsMode** : eUpsMode definiert, ob Persistente Daten geschrieben werden sollen und ob ein QuickShutdown ausgeführt werden soll.

 Standardwert ist eSUPS\_WrPersistData\_Shutdown, d.h. mit Schreiben der Persistenten Daten und dann QuickShutdown. Siehe [E\\_S\\_UPS\\_Mode \[](#page-13-1)▶ [14\]](#page-13-1).

**ePersistentMode** : Modus für das Schreiben der Persistenten Daten. Standardwert ist SPDM\_2PASS.

**tRecoverTime** : Zeit, nach der die USV bei UPS-Modi ohne Shutdown wieder in den PowerOK Status zurück geht.

 Die tRecoverTime muss etwas größer sein, als die maximale Haltezeit der USV, da die USV auch bei wiederkehrender Spannung abschaltet.

### **VAR\_OUTPUT**

```
VAR_OUTPUT<br>bPowerFailDetect : BOOL;
                                    (* TRUE while powerfailure is detected *)
   eState : E_S_UPS_State; (* current ups state *)
END_VAR
```
**bPowerFailDetect** : True während des Spannungsausfalls; False, wenn die Versorgungsspannung anliegt .

**eState**  : Interner Zustand des Funktionsbausteins, Werte siehe [E\\_S\\_UPS\\_State \[](#page-13-2)[}](#page-13-2) [14\]](#page-13-2).

#### **VAR\_GLOBAL**

```
VAR_GLOBAL
   eGlobalSUpsState : E S UPS State; (* current ups state *)
END_VAR
```
**eGlobalUpsState** : Interner Zustand des Funktionsbausteins als globale Kopie des VAR\_OUTPUT **eState**, Werte siehe [E\\_S\\_UPS\\_State \[](#page-13-2) $\blacktriangleright$  [14\]](#page-13-2).

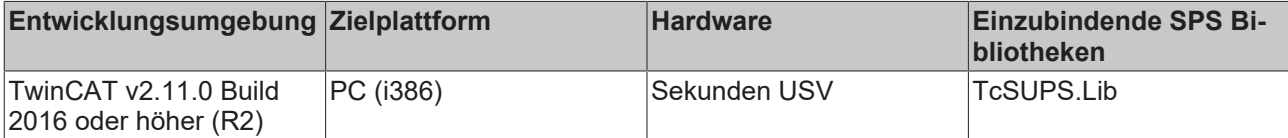

## <span id="page-12-0"></span>**4 Funktionen**

### <span id="page-12-1"></span>**4.1 F\_GetVersionTcSUPS**

F GetVersionTcSUPS nVersionElement

Mit dieser Funktion können Versionsinformationen der SPS-Bibliothek ausgelesen werden.

### **FUNCTION F\_GetVersionTcSUPS : UINT**

```
VAR_INPUT
    -<br>nVersionElement : INT;
END_VAR
```
**nVersionElement** : Versionselement, das gelesen werden soll. Mögliche Parameter:

- 1 : major number;
- 2 : minor number;
- 3 : revision number;

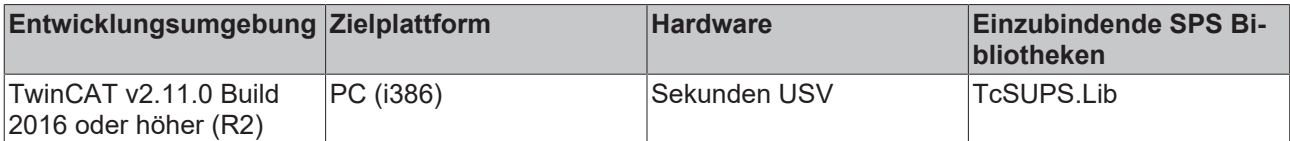

# <span id="page-13-0"></span>**5 Datentypen**

## <span id="page-13-1"></span>**5.1 E\_S\_UPS\_Mode**

eSUPS WrPersistData Shutdown: Schreiben der Persistenten Daten und dann QuickShutdown

eSUPS WrPersistData NoShutdown: Nur Schreiben der Persistenten Daten (kein QuickShutdown)

eSUPS\_ImmediateShutdown: Nur QuickShutdown (kein Schreiben der Persistenten Daten)

eSUPS CheckPowerStatus: Nur Status ermitteln (weder Schreiben der Persistenten Daten noch QuickShutd own)

#### **Voraussetzungen**

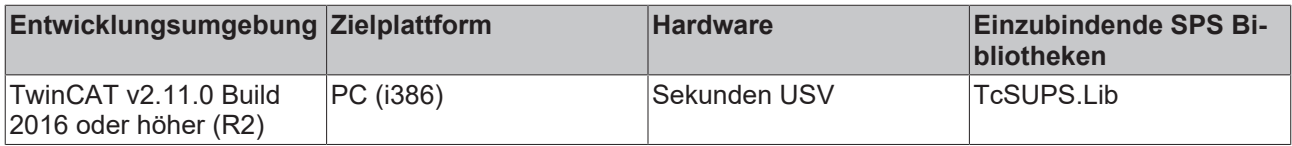

### <span id="page-13-2"></span>**5.2 E\_S\_UPS\_State**

eSUPS\_PowerOK:

 in allen Modi: Versorgungsspannung ist OK eSUPS\_PowerFailure: in allen Modi: Versorgungsspannung fehlerhaft (steht nur einen Zyklus an) eSUPS\_WritePersistentData: im Modus eSUPS\_WrPersistData\_Shutdown: Schreiben der Persistenten Daten ist aktiv im Modus eSUPS WrPersistData NoShutdown: Schreiben der Persistenten Daten ist aktiv eSUPS OuickShutdown: im Modus eSUPS\_WrPersistData\_Shutdown: QuickShutdown ist aktiv im Modus eSUPS ImmediateShutdown: QuickShutdown ist aktiv eSUPS WaitForRecover: im Modus eSUPS\_WrPersistData\_NoShutdown: Warten auf Wiederkehr der Spannung im Modus eSUPS CheckPowerStatus: Warten auf Wiederkehr der Spannung eSUPS WaitForPowerOFF: im Modus eSUPS\_WrPersistData\_Shutdown: Warten auf das Abschalten durch die USV im Modus eSUPS ImmediateShutdown: Warten auf das Abschalten durch die USV

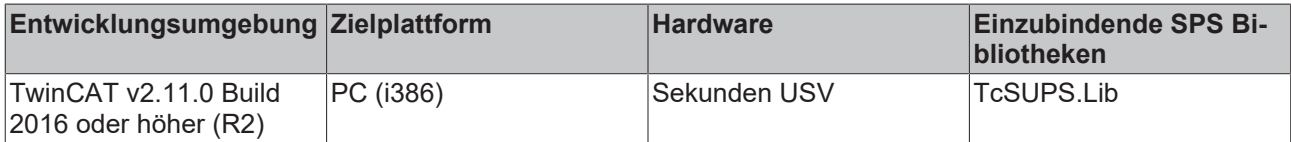

Mehr Informationen: **[www.beckhoff.de/tx1200](https://www.beckhoff.de/tx1200)**

Beckhoff Automation GmbH & Co. KG Hülshorstweg 20 33415 Verl **Deutschland** Telefon: +49 5246 9630 [info@beckhoff.de](mailto:info@beckhoff.de?subject=TX1200) [www.beckhoff.de](https://www.beckhoff.com)

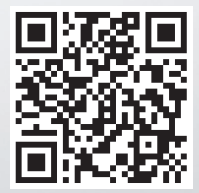